#### <span id="page-0-0"></span>**Introduction to Parallel Programming (PHY1610 lecture 17)**

Ramses van Zon

March 15, 2022

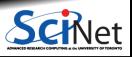

**Ramses van Zon [Introduction to Parallel Programming \(PHY1610 lecture 17\)](#page-1-0) March 15, 2022 1 / 2**

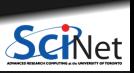

<span id="page-1-0"></span>**Ramses van Zon [Introduction to Parallel Programming \(PHY1610 lecture 17\)](#page-0-0) <b>March 15, 2022** 2/2

#### <span id="page-2-0"></span>**[Motivation](#page-2-0)**

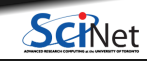

# **Why is High-Performance Computing necessary?**

- **Big Data:** Modern experiments and observations yield vastly more data to be processed than in the past.
- **Big Science:** As more computing resources become available (SciNet), the bar for cutting edge simulations is raised.
- **New Science:** which before could not even be done, now becomes reachable.

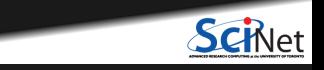

# **Why is High-Performance Computing necessary?**

- **Big Data:** Modern experiments and observations yield vastly more data to be processed than in the past.
- **Big Science:** As more computing resources become available (SciNet), the bar for cutting edge simulations is raised.
- **New Science:** which before could not even be done, now becomes reachable.

However:

- Advances in processor clock speeds, bigger and faster memory and disks have been lagging as compared to ten years ago. We can no longer "just wait a year" and get a better computer.
- So more computing resources here means: more cores running *concurrently*.
- Even most laptops now have 2 or more cpus.
- So parallel computing is necessary.

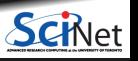

# **Why Parallel Programming?**

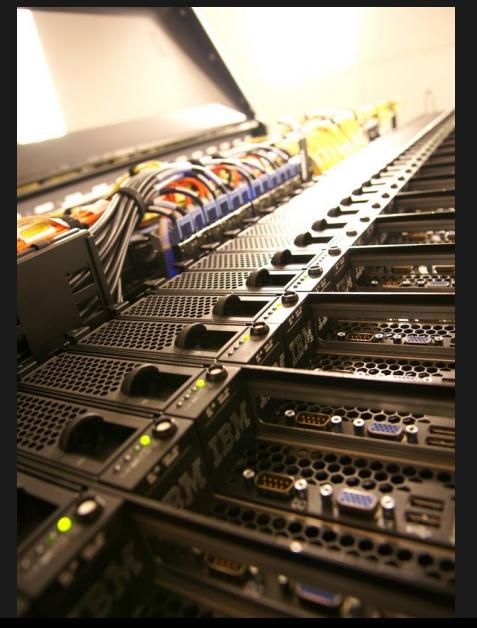

#### **Faster**

There's a limit to how fast one computer can compute.

#### **Bigger**

There's a limit to how much memory, disk, etc., can be put on one computer.

#### **More**

We want to do the same thing that was done on one computer, but thousands of times.

So use more computers!

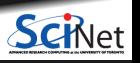

#### <span id="page-6-0"></span>**[Moore's law](#page-6-0)**

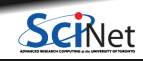

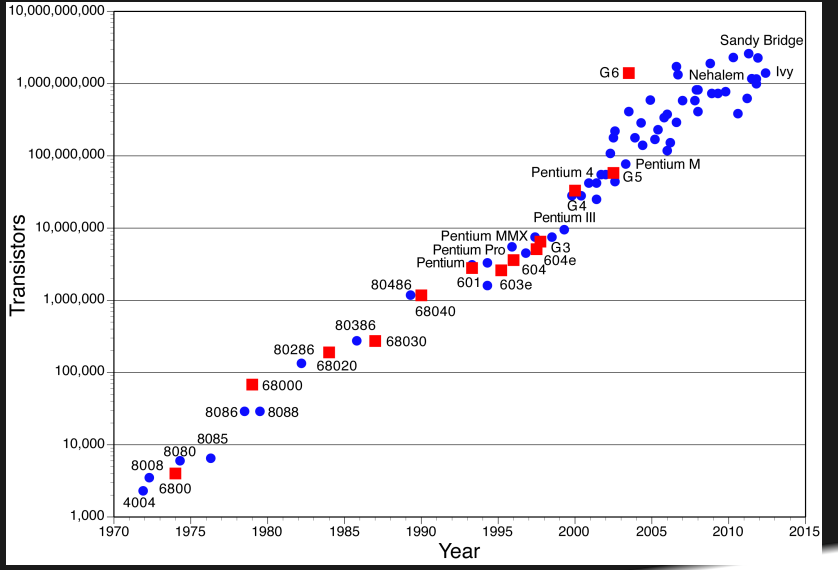

Moore's Law:

. . . describes a long-term trend in the history of computing hardware. The number of transistors that can be placed inexpensively on an integrated circuit doubles approximately every two years.

(source: Moore's law, wikipedia)

But. . .

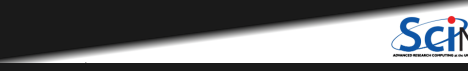

Moore's Law:

describes a long-term trend in the history of computing hardware. The number of transistors that can be placed inexpensively on an integrated circuit doubles approximately every two years.

(source: Moore's law, wikipedia)

But. . .

- Moore's Law didn't promise us increasing clock speed.
- We've gotten more transistors but it's getting hard to push clock-speed up. Power density is the limiting factor.
- So we've gotten more cores at a fixed clock speed.

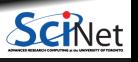

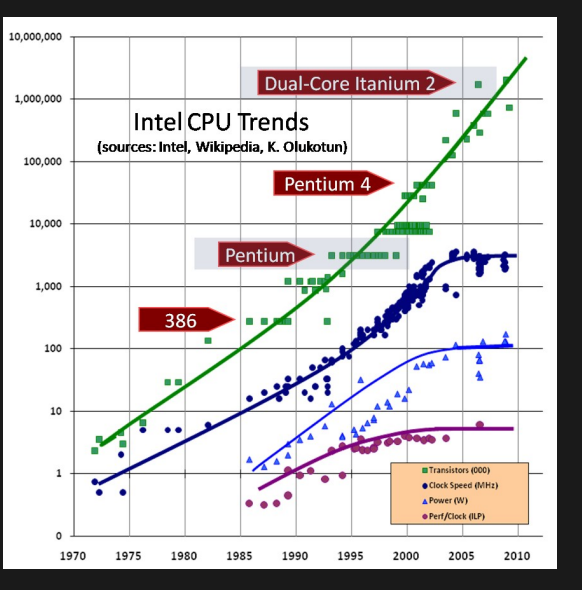

The plot on the left shows not just the number of transistors, which follows Moore's law, but also how clock speeds and power demands have grown.

(source: www.extremetech.com)

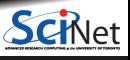

#### <span id="page-11-0"></span>**[Concurrency](#page-11-0)**

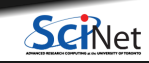

## **Concurrency**

All these cores need something to do.

- We need to find parts of the program that can done independently, and therefore on different cores concurrently.
- We would like there to be many such parts.
- In Ideally, the order of execution should not matter either.
- However, data dependencies limit concurrency.

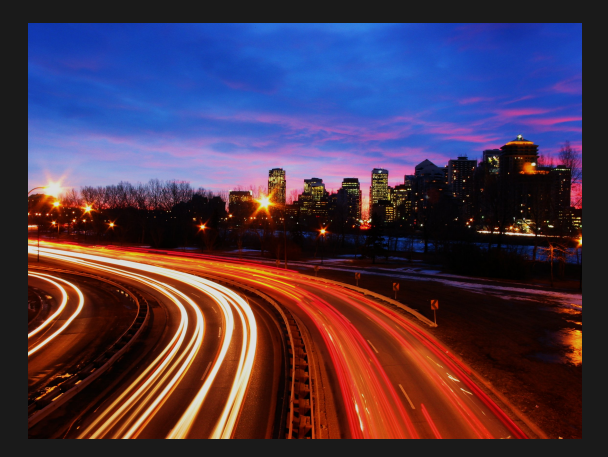

(source: http://flickr.com/photos/splorp)

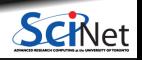

#### **Parameter study: best case scenario**

- Suppose the aim is to get results from a model as a parameter varies.
- We can run the serial program on each processor at the same time.
- Thus we get 'more' done.

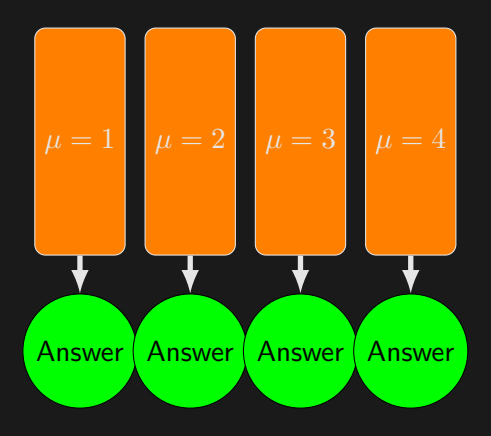

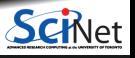

## **Throughput**

How many tasks can you do per unit time?

Answer

throughput 
$$
=
$$
  $H = \frac{N}{T}$ 

*N* is the number of tasks, *T* is the total time.

- Maximizing *H* means that you can do as much as possible.
- Independent tasks: using *P* processors increases *H* by a factor of *P*.

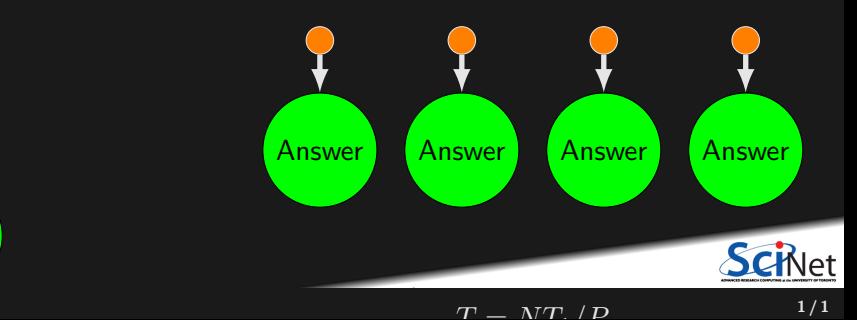

### <span id="page-15-0"></span>**[Scaling](#page-15-0)**

1

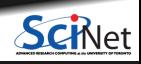

**1 / 2**

# **Scaling: Throughput**

- **How a given problem's throughput scales** as processor number increases is called strong scaling
- In the previous case, linear scaling:

*H*  $\propto$  *P* 

This is perfect scaling. These are called "embarrassingly parallel" calculations.

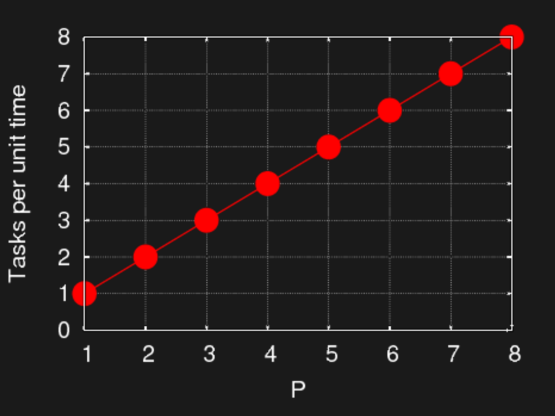

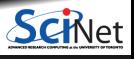

# **Scaling: Speedup**

- Speedup: how much faster the problem is solved as processor number increases.
- This is measured by the serial time divided by the parallel time

$$
S = \frac{T_{\text{serial}}}{T(P)}
$$

**For embarrassingly parallel applications,**  $S \propto P$ : linear speed up.

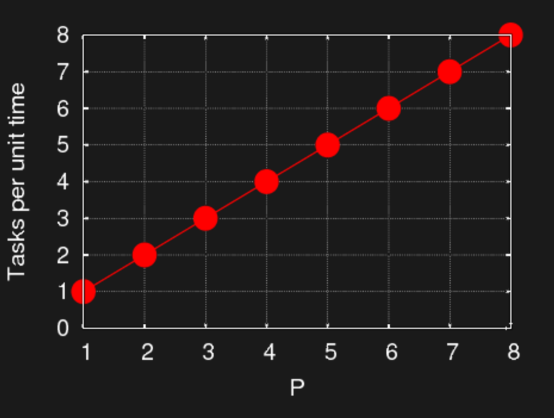

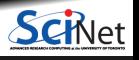

## **Non-ideal cases**

- Say we want to integrate some tabulated experimental data.
- $\blacksquare$  Integration can be split up, so different regions are summed by each processor.
- **Non-ideal:** 
	- $\triangleright$  We first need to get data to each processor.
	- $\triangleright$  At the end we need to bring together all the sums: reduction.

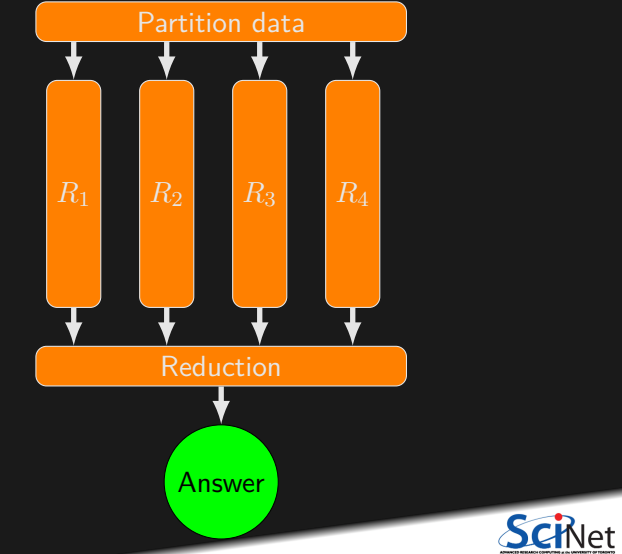

#### **Non-ideal cases**

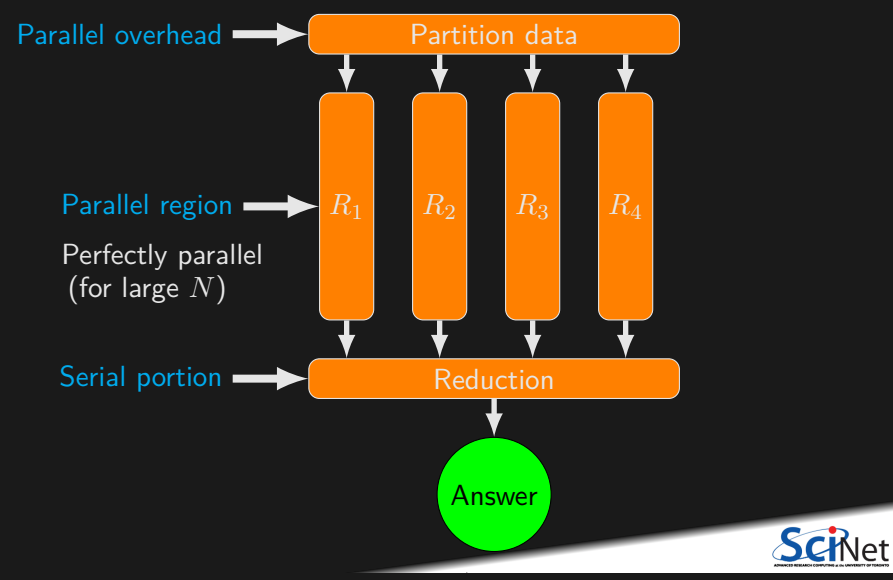

#### **Non-ideal cases**

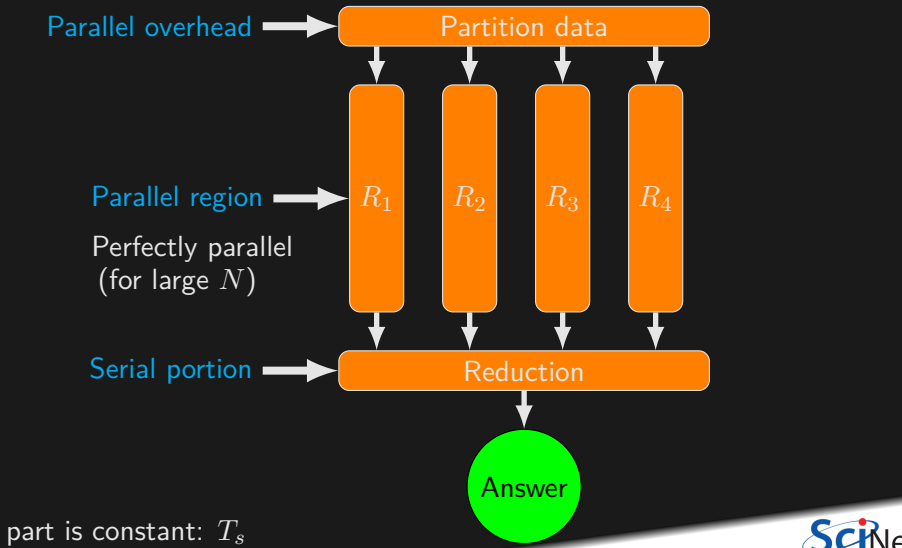

Suppose non-parallel part is constant: *T<sup>s</sup>*

#### <span id="page-21-0"></span>**[Amdahl's law](#page-21-0)**

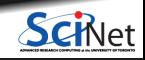

### **Amdahl's law**

Speed-up (without parallel overhead):

$$
S = \frac{T_{\text{serial}}}{T(P)} = \frac{NT_1 + T_s}{\frac{NT_1}{P} + T_s}
$$

or, calling  $f = T_s/(T_s + NT_1)$  the serial fraction,

$$
S = \frac{1}{f + (1 - f)/P} \xrightarrow{P \to \infty} \frac{1}{f}
$$

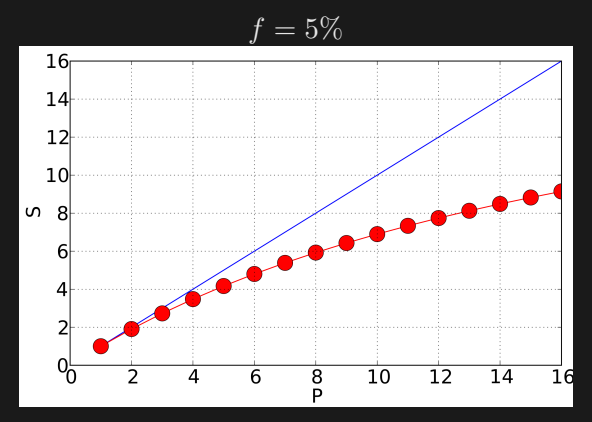

The serial part dominates asymptotically. The speed-up is limited, no matter what size of  $P$ .  $f = 5$  above.

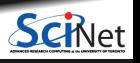

### **Amdahl's law, example**

An example of Amdahl's law:

- Suppose your code consists of a portion which is serial, and a portion that can be parallelized.
- Suppose further that, when run on a single processor,
	- $\triangleright$  the serial portion takes one hour to run.
	- $\triangleright$  the parallel porition takes nineteen hours to run.
- Even if you throw an infinite number of processors at the parallel part of the problem, the code will never run faster than 1 hour, since that is the amount of time the serial part needs to complete.

The goal is to structure your program to minimize the serial portions of the code.

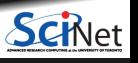

## **Scaling efficiency**

Speed-up compared to ideal factor *P*:

Efficiency = 
$$
\frac{S}{P}
$$

This will invariably fall off for larger *P*, except for embarrassingly parallel problems.

Efficiency 
$$
\sim \frac{1}{fP} \stackrel{P \to \infty}{\longrightarrow} 0
$$

You cannot get 100% efficiency in any non-trivial problem.\[0.3cm] All you can aim for here is to make the efficiency as high as possible.

#### <span id="page-25-0"></span>**[Hardware](#page-25-0)**

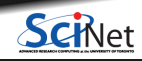

## **Supercomputer architectures**

Supercomputer architectures comes in a number of different types:

- Clusters, or distributed-memory machines, are in essence a bunch of desktops linked together by a network ("interconnect"). Easy and cheap.
- $\bullet$  Multi-core machines, or shared-memory machines, are a collection of processors that can see and use the same memory. Limited number of cores, and much more expensive when the machine is large.
- Accelerator machines, are machines which contain an "off-host" accelerator, such as a GPGPU or Xeon Phi, that is used for computation. Quite fast, but complicated to program.
- Vector machines were the early supercomputers. Very expensive, especially at scale. These days most chips have some low-level vectorization, but you rarely need to worry about it.

Most supercomputers are a hybrid combo of these different architectures.

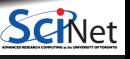

#### <span id="page-27-0"></span>**[HPC Clusters](#page-27-0)**

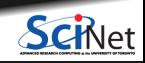

## **Distributed Memory: Clusters**

Clusters are the simplest type of parallel computer to build:

- Take existing powerful standalone computers,
- and network them.
- **Easy to build and easy to expand.**
- SciNet's Niagara supercomputer and the teach cluster are examples.

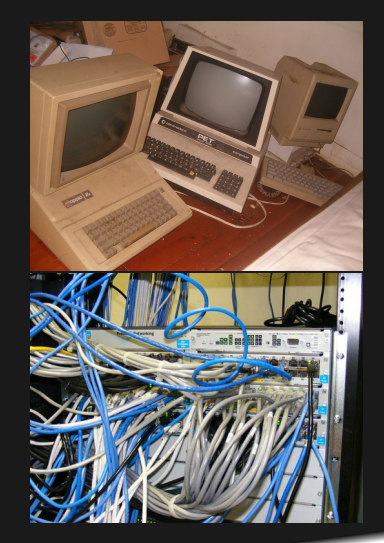

(source: http://flickr.com/photos/eurleif)

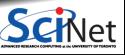

#### **Compute Resources at SciNet**

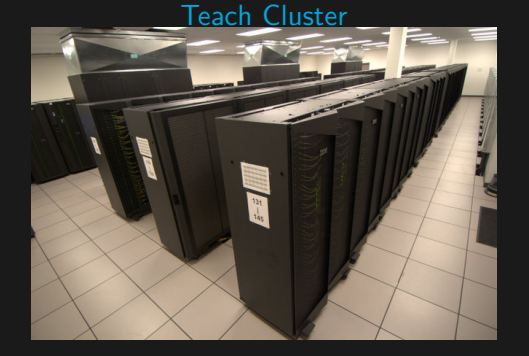

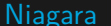

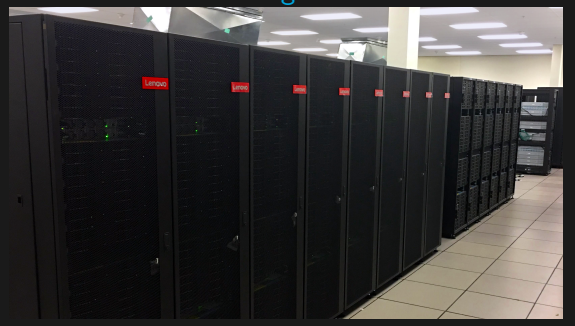

Number of nodes: 42 Interconnect: Infiniband RAM/node: 64 GB Cores/node: 16

Number of nodes: 2000 (86000 cores) Interconnect: Dragonfly+ RAM/node: 202GB Cores/node: 40

## **Distributed Memory: Clusters**

- **Each Processor is independent!** Programs run on separate processors, communicating with each other when necessary. Each processor has its own memory! Whenever it needs data from another processor, that processor needs to send it.
- All communication must be hand-coded:~harder to program.
- MPI programming is used in this scenario.

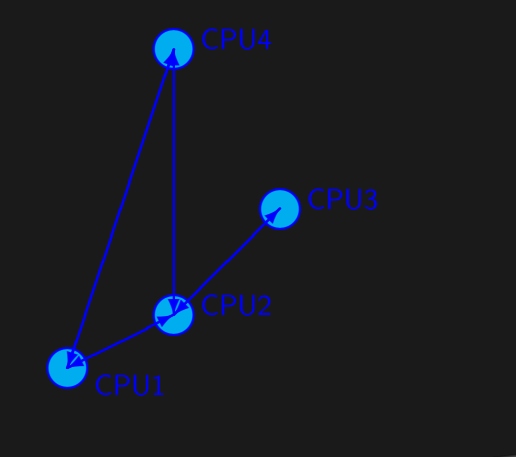

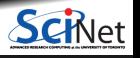

## **Distributed Memory: Clusters**

- **Each Processor is independent!** Programs run on separate processors, communicating with each other when necessary. Each processor has its own memory! Whenever it needs data from another processor, that processor needs to send it.
- All communication must be hand-coded:~harder to program.
- MPI programming is used in this scenario.

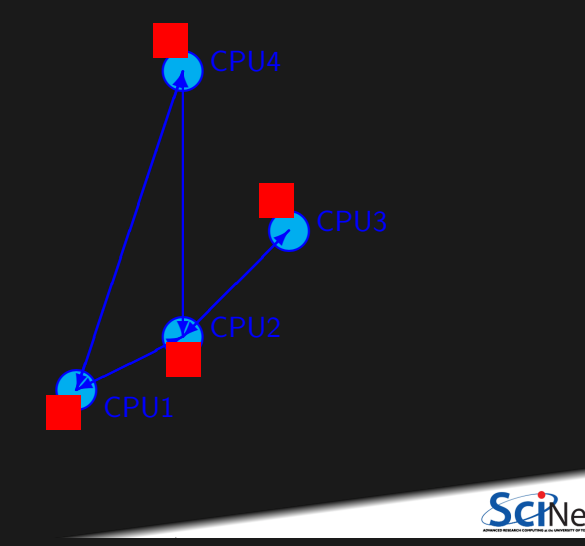

#### <span id="page-32-0"></span>**[Shared memory](#page-32-0)**

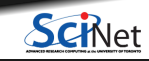

# **Shared Memory**

- Different processors acting on one large bank of memory. All processors "see" the same data.
- All coordination/communication is done through memory.
- Each core is assigned a thread of execution of a single program that acts on the data.
- Your desktop uses this architecture, if it's multi-core.
- Can also use hyper-threading: assigning more than one thread to a given core.
- OpenMP is used in this scenario.

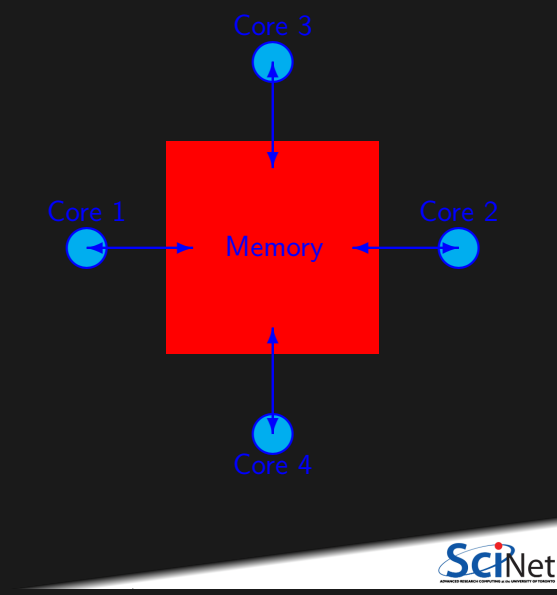

#### **Threads versus Processes**

**Threads** Threads of execution within one process, with access to the same memory etc.

**Processes** Independent tasks with their own memory and resources

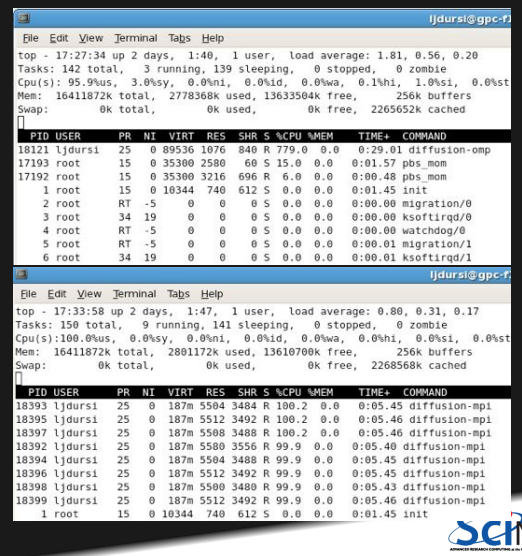

### **Share memory communication cost**

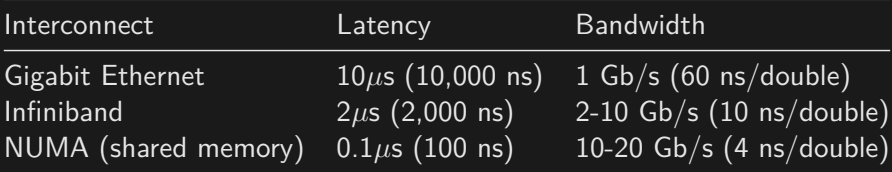

Processor speed:  $\mathcal{O}(\mathsf{GFlop}) \sim$  a few ns or less.

Communication is always the slowest part of your calculation!

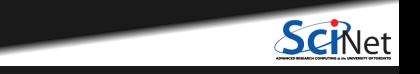

#### <span id="page-36-0"></span>**[Hybrid systems](#page-36-0)**

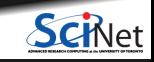

## **Hybrid architectures**

- Multicore nodes linked together with an (high-speed interconnect.
- Many cores have modest vector capabilities.
- Teach cluster has sixteen cores, and 64 GB of memory, per node.
- Niagara has forty cores, and 202 GB of memory, per node.
- $\bullet$  OpenMP + MPI can be used in this scenario.

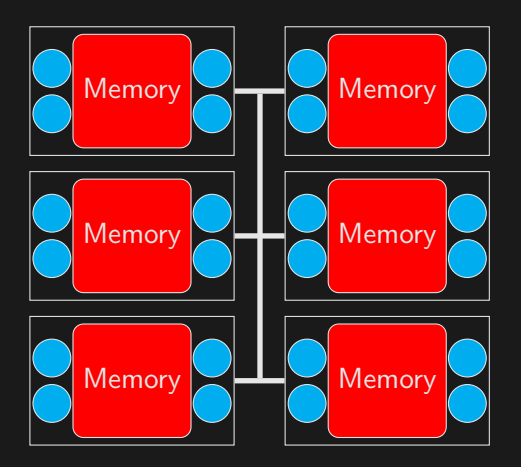

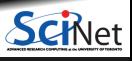

### **Hybrid architectures: accelerators**

- Multicore nodes linked together with an (high-speed) interconnect.
- Nodes also contain one or more accelerators, GPGPUs (General Purpose Graphics Processing Units) or Xeon Phis.
- These are specialized, super-threaded  $(500-2000+)$  processors.
- Specialized programming languages, CUDA and OpenCL, are used to program these devices.

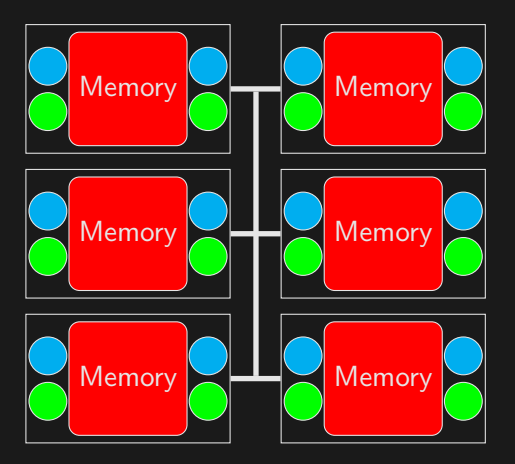

**• MPI and OpenMP can also be used in** combination with

#### <span id="page-39-0"></span>**[Programming approaches](#page-39-0)**

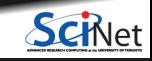

# **Choosing your programming approach**

The programming approach you use depends on the type of problem you have, and the type of machine that you will be using:

- Embarrassingly parallel applications: scripting, GNU Parallel<sup>1</sup>.
- Shared memory machine: OpenMP, p-threads.
- Distributed memory machine: MPI, PGAS (UPC, Coarray Fortran).
- Graphics computing: CUDA, OpenACC, OpenCL.
- **Hybrid combinations.**

We focus on OpenMP and MPI programming in this course.

 $1$ O. Tange (2011): GNU Parallel - The Command-Line Power Tool, ;login; The USENIX Magazine, February 2011:42-47.

#### **Data or computation bound?**

The programming approach you should use also depends upon the type of problem that is being solved:

- Computation bound, requires task parallelism
	- $\triangleright$  Need to focus on parallel processes/threads.
	- $\triangleright$  These processes may have very different computations to do.
	- $\triangleright$  Bring the data to the computation.
- Data bound, requires data parallelism
	- $\blacktriangleright$  There focus here is the operations on a large dataset.
	- $\blacktriangleright$  The dataset is often an array, partitioned and tasks act on separate partitions.
	- $\blacktriangleright$  Bring the computation to the data.

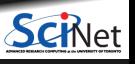

# **Granularity**

The degree to which parallelizing your algorithm makes sense affects the approach used:

- Fine-grained (loop) parallelism
	- $\triangleright$  Smaller individual tasks.
	- $\triangleright$  The data is transferred among processors frequently.
	- ▶ Shared Memory Model, OpenMP.
	- $\blacktriangleright$  Scale Limitations
- Coarse-grained (task) parallelism
	- $\blacktriangleright$  Divide and conquer.
	- $\triangleright$  Data communicated infrequently, after large amounts of computation.
	- Distributed memory, MPI.

Too fine-grained  $\rightarrow$  overhead issues.

Too coarse-grained  $\rightarrow$  load imbalance issues.

The balance depends upon the architecture, access patterns and the computation.

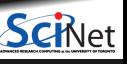

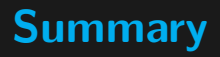

- You need to learn parallel programming to truly use the hardware that you have at your disposal.
- The serial only portions of your code will truly reduce the effectiveness of the parallelism of your algorithm. Minimize them.
- There are many different hardware types available: distributed-memory cluster, shared-memory, hybrid.
- The programming approach you need to use depends on the nature of your problem.

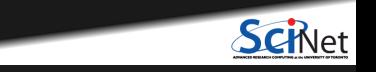